## **Hp Photosmart Plus Printer Instructions**>>>CLICK HERE<<<

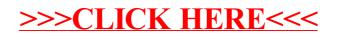